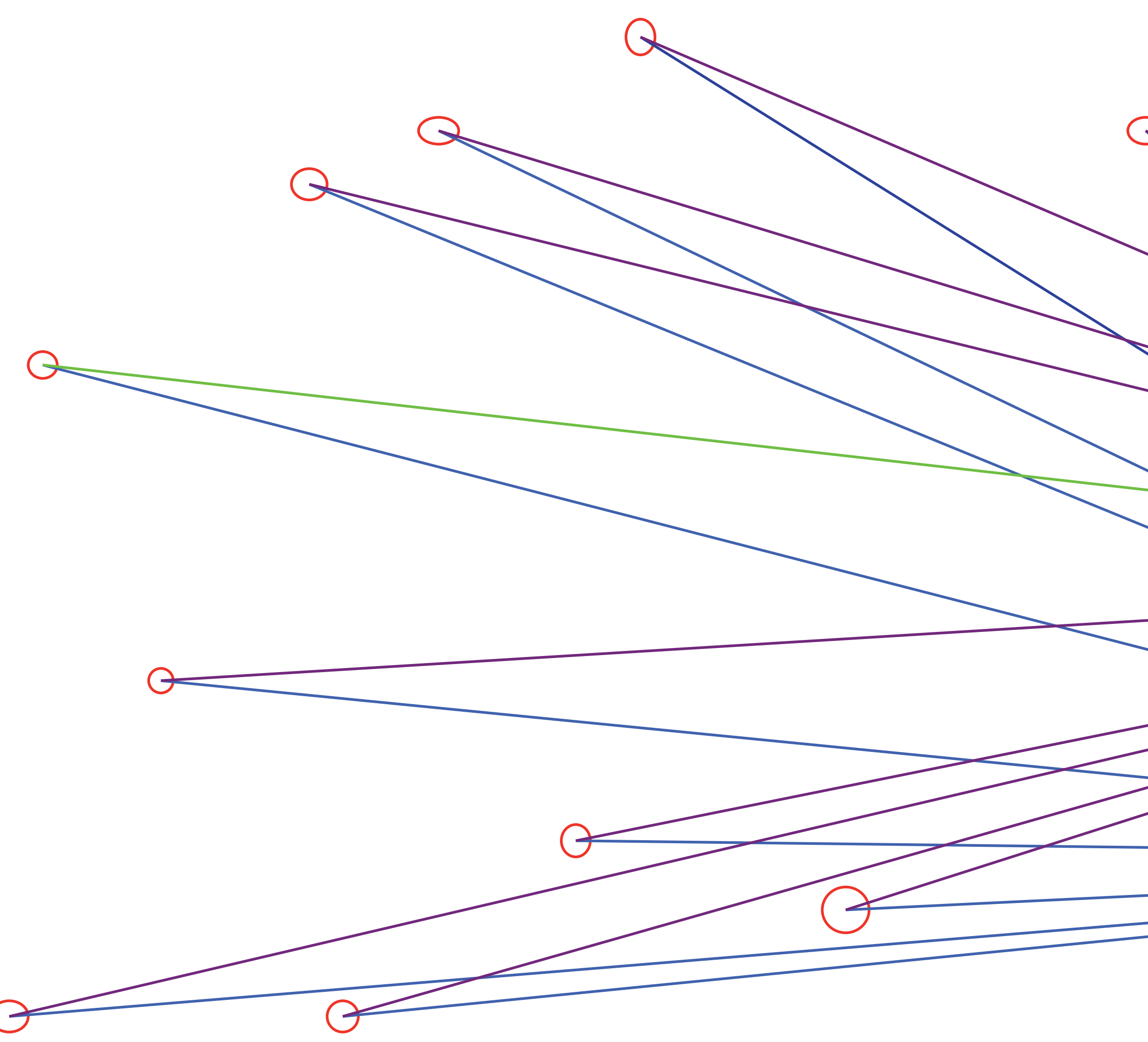

I then need to select another object and have a line arrayed from it to each of the other objects (this process is to be repeated 247 times for 247 objects)